Муниципальное бюджетное общеобразовательное учреждение «Куйбышевская основная общеобразовательцая накода»

Рекомендовано к реализации педагогическим советом Протокол № 1 от 29.08.2019 г.

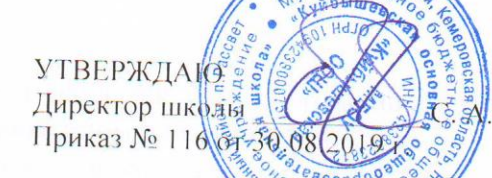

Третьяков

#### Третьяков Подписано цифровой подписью: Третьяков Сергей Сергей Анатольевич **Дата: 2022.03.03**<br><sup>11:28:19 + 07'00'</sup>

Рабочая программа курса внеурочной деятельности «Инфознайка» для 3 класса на 35 часов

> Составитель: Лещева И.В., учитель информатики

# **РЕЗУЛЬТАТЫ ОСВОЕНИЯ ВНЕУРОЧНОГО КУРСА**

### **Личностные результаты**

Нравственно-этическое оценивание. Учащиеся научатся самостоятельно соблюдать правила работы в сети Интернет, правила поведения в компьютерном классе.

Самоопределение и смыслообразование. Ученик сможет ответить на вопросы: «Какой смысл имеет для меня данный курс? Какой смысл имеет использование современных информационных технологий в процессе обучения в школе и в условиях самообразования?» у него будет сформировано отношение к компьютеру как к инструменту, позволяющему учиться самостоятельно. Выпускник после освоения программы курса получит представление о месте информационных технологий в современном обществе, осознает их практическую значимость.

### **Метапредметные результаты образовательной деятельности**

В процессе освоения курса «Инфознайка» формируются регулятивные учебные действия (планирование, целеполагание, контроль и коррекция, оценивание)

У выпускника начальной школы будут сформированы умения:

- ставить учебные цели;

- планировать свои действия в соответствии с поставленной задачей и условиями её реализации;

- осуществлять итоговый и пошаговый контроль выполнения учебного проекта;

- вносить коррективы и действия в случае расхождения полученного результаты с ранее поставленной целью;

- ученик будет уметь оценивать результат своей работы, самостоятельно устранять пробелы в усвоении материала.

К окончанию курса «Инфознайка» у ученика будет сформирован ряд познавательных учебных действий:

- поиск и выделение необходимой информации в Интернет-сайтах с указанием источников информации, в том числе адресов сайтов;

- одновременный анализ нескольких разнородных информационных объектов (рисунок, текст, таблица, схема) с целью выделения информации, необходимой для решения поставленной задачи;

- выбор наиболее эффективных способов решения задачи в зависимости от конкретных условий;

- постановка и формулирование проблемы, самостоятельное создание алгоритмов деятельности при решении проблем творческого характера, создание различных информационных объектов с использованием офисных компьютерных программ, поздравительных открыток, презентаций;

- создание информационных объектов на компьютере с использованием готовых файлов с рисунками и текстами, а также с добавлением недостающих по замыслу ученика элементов);

- построение логической цепи рассуждений.

Выпускник научится:

- исполнять правила поведения в компьютерном классе;

- осуществлять поиск необходимой информации для выполнения проектов в справочниках, энциклопедиях, гипертекстовых документах;

- осуществлять сбор информации с помощью наблюдения, опроса, эксперимента и фиксировать собранную информацию в виде таблиц, списков, диаграмм, презентаций;

- строить логическую цепь рассуждений;

- осуществлять выбор наиболее эффективных способов решения поставленной задачи;

- осознанно владеть приемами решения задачи;

- формулировать проблемы, самостоятельно создавать алгоритмы деятельности при решении проблем творческого и поискового характера;

- запускать программы с рабочего стола;

- выбирать нужные пункты меню с помощью мыши;

- находить нужную информацию в виде списка, таблицы, коротких гипертекстовых документах;

- иметь понятие о достоверности информации;
- о ценности информации для решения поставленной задачи;
- использовать правила цитирования литературных произведений;
- записывать файл в свою папку;

## **СОДЕРЖАНИЕ КУРСА ВНЕУРОЧНОЙ ДЕЯТЕЛЬНОСТИ**

Кружок «Инфознайка» предназначен для обучающихся начальной школы

Продолжительность реализации программы в течение учебного года: занятие 1 раз в неделю (35 часов - 2 класс, 35 часов – 3 класс, 35 часов – 4 класс). Всего 105 часов.

Основа кружка — практическая и продуктивная направленность занятий, способствующая обогащению интеллектуального и смыслотворческого опыта учащихся. Одна из целей обучения информатике заключается в предоставлении учащимся возможности личностного роста и самореализации по отношению к развивающимся информационным технологиям и ресурсам. Достижение этой цели становится возможным только при достаточном знании основ работы с информацией.

Реализация творческих замыслов учащихся осуществляется поэтапно:

- на первом этапе учащиеся знакомятся с общей теорией информатики и информационных процессов;
- на втором этапе учащиеся рассматривают компьютер как основное средство обработки информации;
- на третьем даётся основной инструментарий работы в сети Интернет.

Умение работать со средствами обработки, визуализации, передачи и, что в настоящее время достаточно актуально, защиты информации, — важное условие образовательной компетентности учащихся, посещающих кружок «Инфознайка»

Освоение знаний и способов работы осуществляется в процессе выполнения наиболее востребованных школьниками задач, связанных с обучением и личными интересами. Такой подход гарантирует дальнюю мотивацию и высокую результативность обучения.

Общепедагогическая направленность занятий — гармонизация индивидуальных и социальных аспектов обучения в сфере информационных технологий. Знания, умения и способы работы с информационными технологиями являются элементами информационной компетенции — одной из ключевых компетенций современной школы.

Особая роль отводится на осознание учащимися того важного обстоятельства, что вместе с выполненными упражнениями рождается основополагающий образовательный продукт: освоенный инструментарий. Именно этот образовательный продукт станет базой для творческого самовыражения учащихся в форме проектов.

#### **Общая характеристика программы курса**

Внеурочные занятия по программе «Инфознайка» предполагают создание и реализацию минипроектов с помощью информационных технологий.

Слепой десятипальцевый набор текста. Умение набирать текст слепым десятипальцевым способом снижает трудоемкость работы на компьютере и повышает эффективность применения информационных технологий в образовательном процессе

Для обучения десятипальцевому набору текста важно выбрать клавиатурный тренажер, содержащий рациональную методику обучения. Клавиатурный тренажер не должен иметь навязанного ритма. Для операционной системы windows – Руки солиста или Клавиатор, Соло на клавиатуре.

Можно чередовать работу с клавиатурным тренажером и создание творческих рисунков с помощью символов в простейшем текстовом редакторе Блокнот.

Создание мультимедийных презентаций. Публичные выступления. Мультимедийные презентации рассматриваются как средство сопровождения публичных выступлений. Внеурочные занятия в рамках кружка «Инфознайка» предоставляют ученикам не только возможность создания презентации, но и её представления в группе, в классе. На внеурочных занятиях презентация рассматривается как программный продукт. Ученики знакомятся с этапами работы над проектом и учатся самостоятельно их выполнять. В этом случае создание презентации на компьютере является одним из этапов работы над проектом.

Для организации работы школьников над проектом предлагаются следующие этапы: 1. Определение темы проекта; 2. Составление плана работы над проектом; 3. Поиск аналогов (вариантов решения проектной проблемы); 4. Создание продукта; 5. Описание работы над проектом; 6. Презентация проекта.

Каждый участник работы над проектом создает индивидуальный план работы, пункты которого включают указание результата работы. Учитель предлагает школьникам формулировки пунктов плана, которые каждый ученик конкретизирует самостоятельно

Работа над проектом предусматривает создание, изготовление конкретного продукта: модели, игрушки, плаката, подарка, учебного пособия, мультимедийной презентации.

Во время работы над следующим проектом «Альбом дикорастущих растений родного края» ученики учатся формулировать тему проекта и создавать план работы. Способы конкретизации темы могут быть различными: «Альбом древесных растений родного края», «Альбом луговых растений родного края», «Альбом ягодных растений родного края», «Альбом однолетних растений родного края».

Программа внеурочной деятельности предусматривает создание ещё двух-трех мультимедийных презентаций, которые ученик разрабатывает самостоятельно, при этом учитель выступает как консультант.

Поиск информации в Интернете, фиксация и использование найденной информации. Работа учеников в сети Интернет может быть организована в двух направлениях; поиск учебной информации с помощью поисковых машин по простым запросам (рисунки и описание конкретных растений, животных, архитектурных сооружений), поиск информации на сайтах, заданных учителем.

Ученик должен уметь сохранить нужный рисунок, найденный в сети Интернет в личную папку, выделять фрагмент текста на сайте, скопировать его через буфер обмена и текстовый редактор.

Поиск информации с помощью поисковых машин связан , как правило, с работой над проектом. Рекомендуется использовать для работы учеников следующие сайты: сайт Президента России, сайт Государственного историко-архитектурного и этнографического музея-заповедника «Кижи».

Визуализация численной информации с помощью круговых и столбчатых диаграмм. Построение круговых и столбчатых диаграмм можно осуществлять в любой офисной программе (текстовый процессор, редактор презентаций, электронные таблицы).

### **Тематическое планирование**

3 класс 35 часов

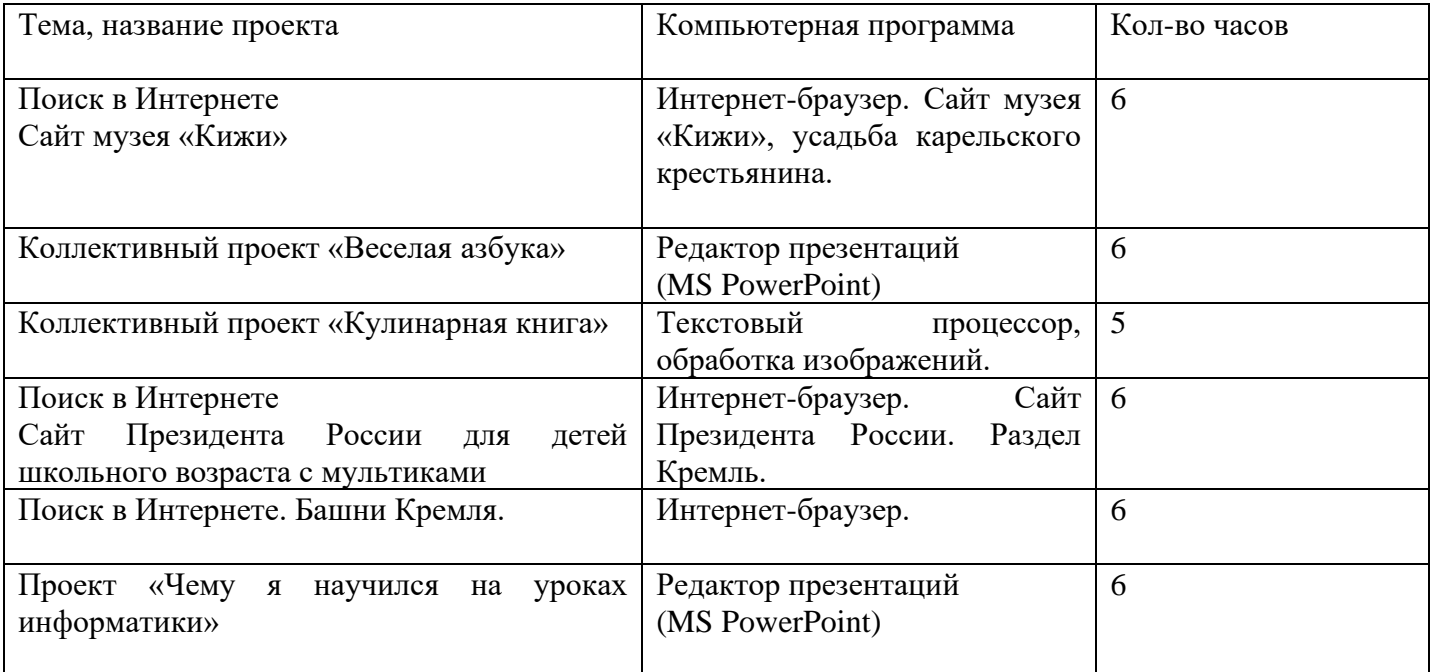